# Introduction to Perl

(including Perl 5)

# Phil Spector

Statistical Computing Facility Department of Statistics University of California, Berkeley

1

What is Perl?

- $P$   $P$   $\Gamma$   $\rightarrow$   $P$   $\Gamma$   $\rightarrow$   $\Gamma$   $\rightarrow$   $\Gamma$   $\rightarrow$   $\Gamma$   $\rightarrow$   $\Gamma$
- Developed by Larry Wall in the late 1980s
- **Combines features of awk, sed, grep and shell scripts**
- Originally developed for UNIX; now available widely
- No inherent limitations to the size of problems it can handle

### Some Typical Uses of Perl

- NOT for computational algorithms
- **•** preprocessing input for other programs
- **postprocessing output from other programs**
- **repetitive editing, searching or processing of a series of files**
- simplified access to system calls
- managing tasks requiring coordination among programs
- emerging as <sup>a</sup> language of choice for WWW CGI scripts
- **Prototyping more ambitious projects**

3

### Accessing Perl

Under UNIX, create an executable file whose first line is #!/usr/local/bin/perl optional\_flags and whose remaining lines contain your perl program Alternatively, invoke perl from the command line: perl optional\_flags perl\_program ...

Some of the flags available include:

-e - invoke perl with <sup>a</sup> one line program

-w - invoke perl in warning mode

-n - invoke perl with automatic input loop

-d - invoke perl with symbolic debugger

Flags can be combined. A useful example is

perl -de 0

which will run the debugger with no program.

# Variables

- All variables begin with a special symbol: \$ - scalar @ - array % - associative array
- Each type of variable has its own namespace
- Variable names are case sensitive:  $var$ ,  $var$  and  $sv$ AR are three different variables
- By default, all variables are global
- Perl determines type (numeric or character, scalar or array) by context
- Numbers initialize to 0, characters initialize to ""
- **Eliminate variables with undef**

#### 5

### System Variables

There are many built-in variables which control the behavior of perl; each of the variables has <sup>a</sup> terse name, as well as <sup>a</sup> one or more mnemonic ones. To access the long names in the table below, include the line "use English;" in your perl program

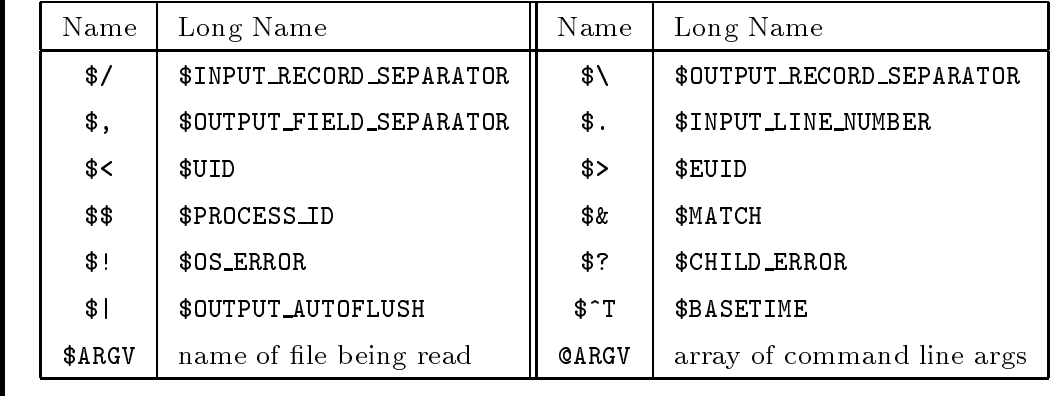

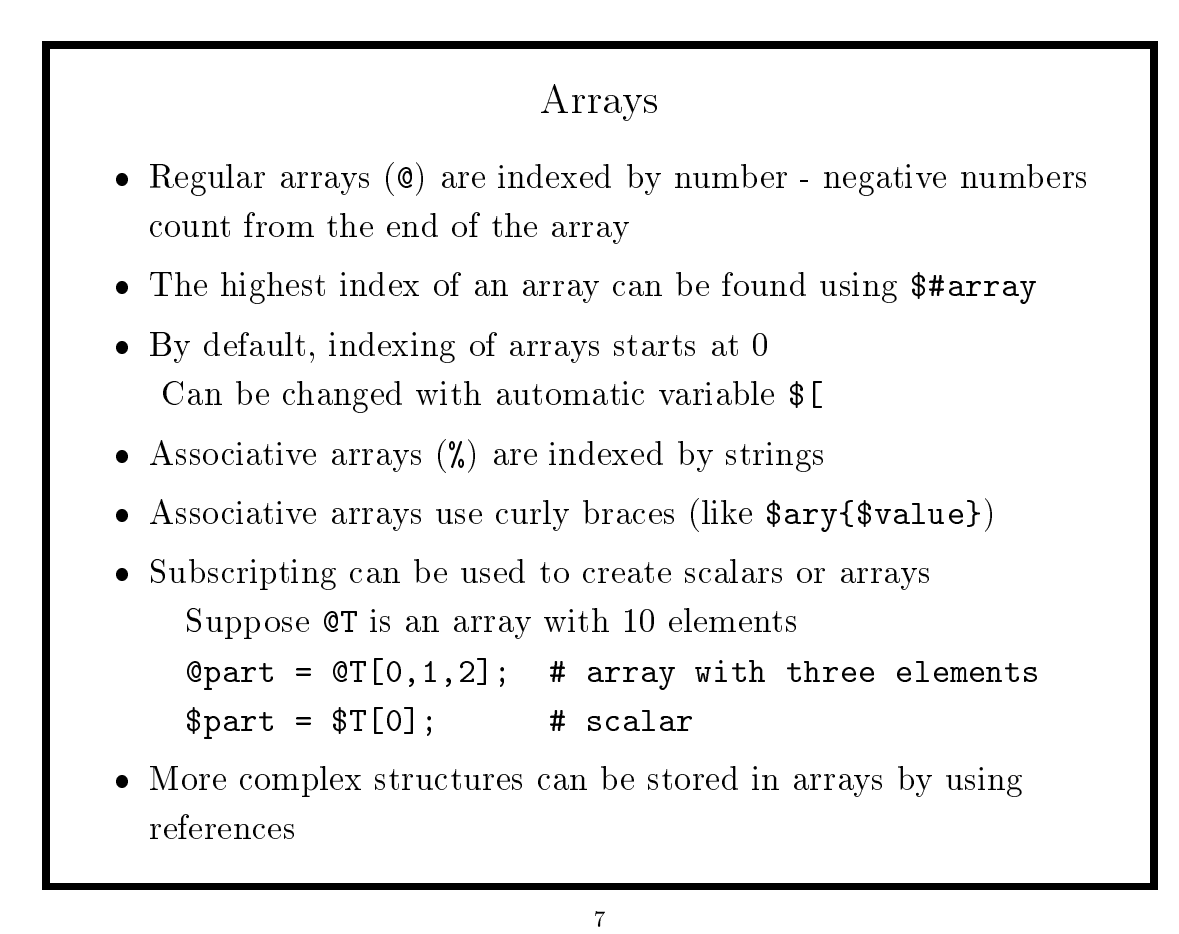

# **Operators**

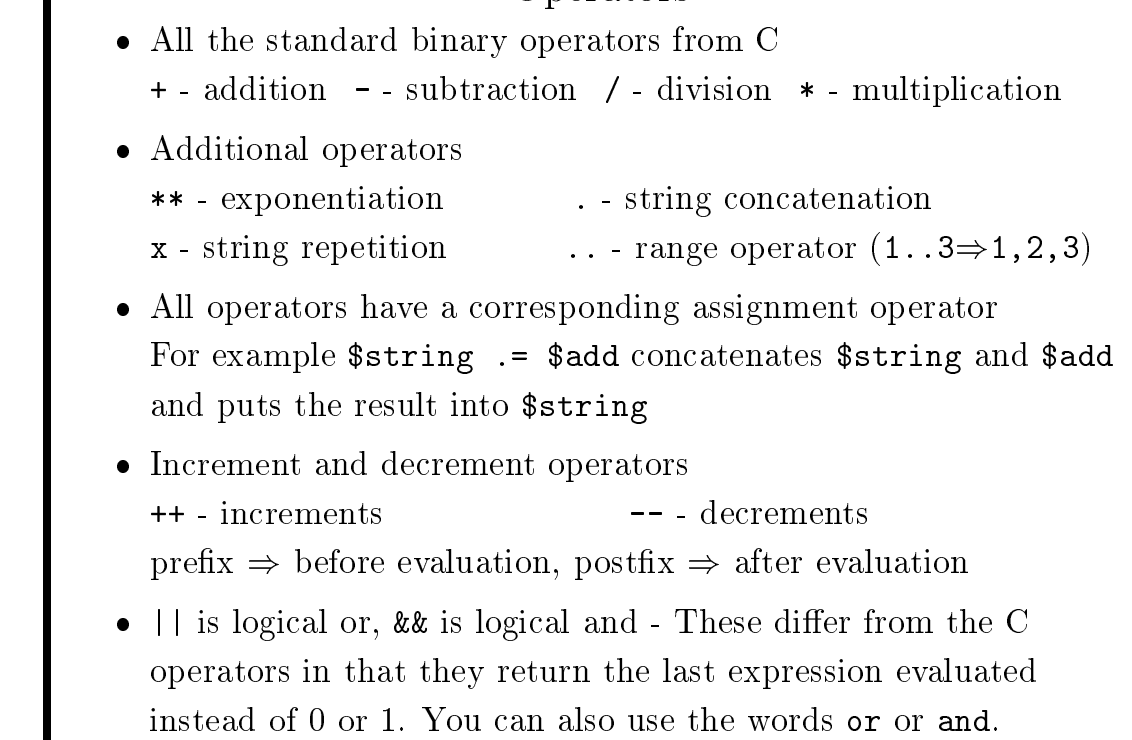

# Comparison Operators

Perl provides two sets of comparison operators, one for numbers and one for strings

It's your responsibility to use the right one (the  $-w$  flag helps)

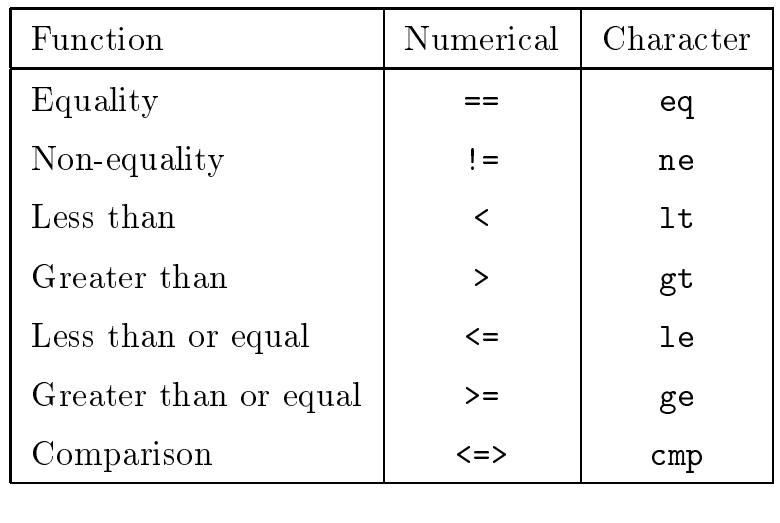

# Quoting Operators

9

While we generally think of quotes as literal values, perl provides operators which provide similar capabilities. These are especially useful if the object to be quoted contains quotes.

- $q$ { $text{ text}$ } similar to the single quote ('). No variable interpolation is performed.
- $qq\text{ }text\{ }$  similar to the double quote ("). Variable interpolation is performed
- $qx\{text\ }x\}$  similar to the backquote ('). After variable interpolation, the text is treated as an operating system command, and its result is returned.
- $q\psi\{\texttt{text}\}$  returns an array of words from  $\texttt{text},$  equivalent to quoting each one. No interpolation is performed.

You can use any character you choose in place of the  $\{\}\$  pair.

### Simple Examples

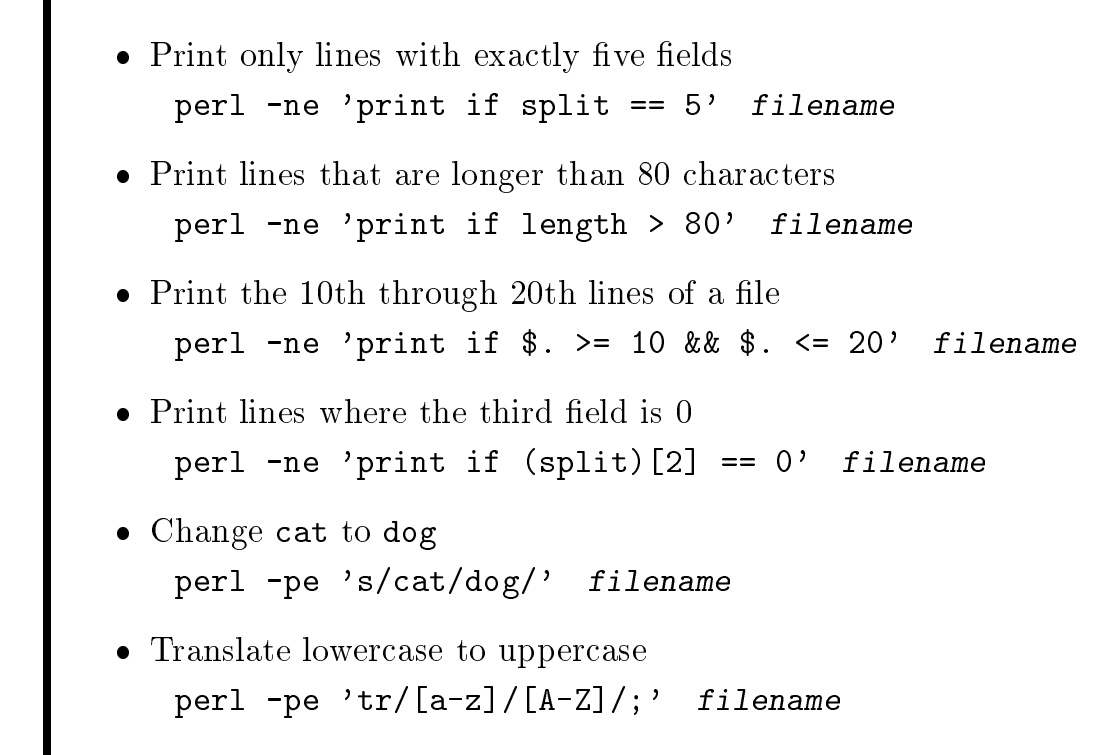

11

### Perl Functions 1

Note: Most functions operate on  $\$ \_ if they have no arguments For more information, type perldoc -f functionname. chop - removes last character of its argumen<sup>t</sup> Useful for removing newlines:  $while$   $\left\langle \cdot \right\rangle$ chop; ... # \$\_ no longer contains <sup>a</sup> newline } **split** - break a line into words  $QT = split;$  # breaks  $$$ \_ into words,  $QT = split(",");$  # uses comma as separator  $QW = split//[ ,] + / $in);$  # uses comma or space

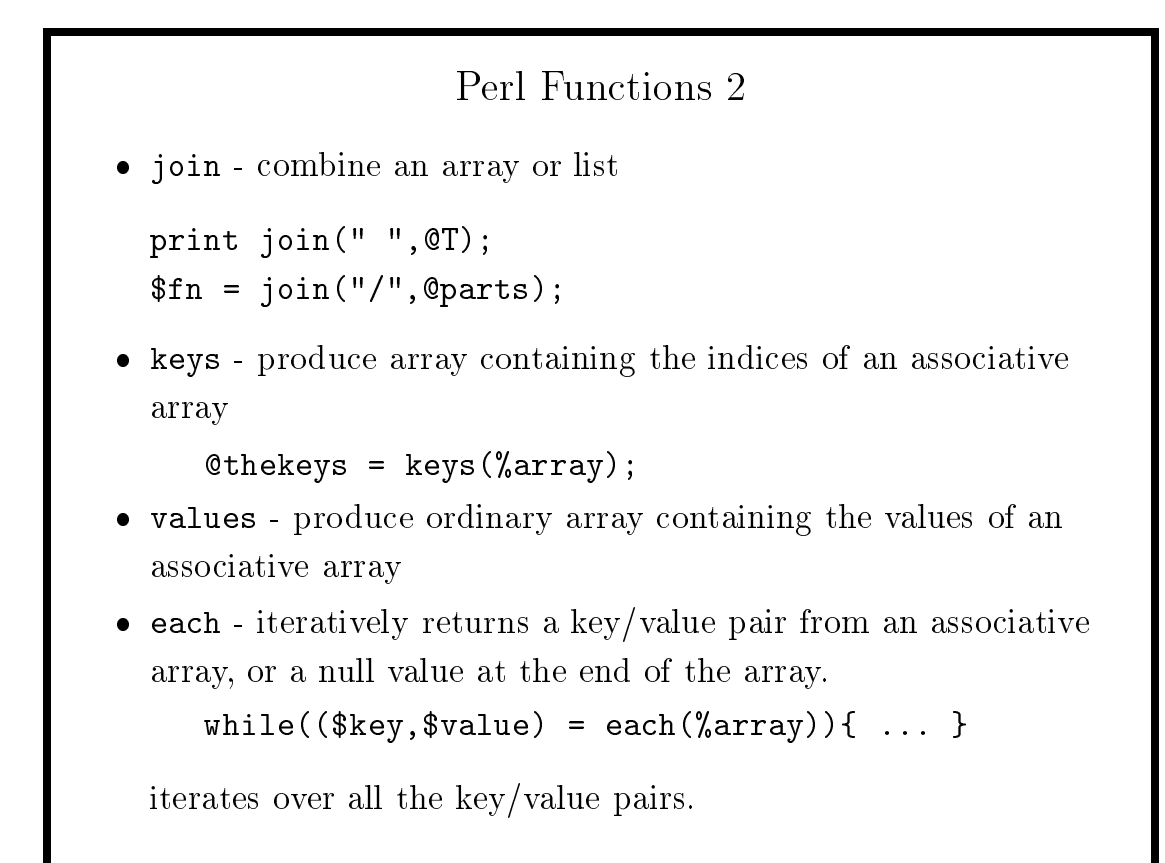

# Perl Functions 3 • index - returns the position of the first occurence of a substring within <sup>a</sup> string. (returns -1 if no match)  $$str = "the cat in the hat";$  $$i = index($str,'cat');$ sets \$i equal to 4. substr - extracts part of <sup>a</sup> string from <sup>a</sup> larger string  $$piece = substr($str, 3, 5); # 5 chars, start at pos. 3$ \$part = substr $(\$str,3)$ ; # from pos. 3 to the end  $$end = substr($str, -5);$  # starts 5 chars from end **e** grep - evaluate an expression for each element of an array, and return an array of elements for which the expression was true  $@joes = grup//joe/,@array);$

### Perl Functions 4

 map - returns <sup>a</sup> list resulting from evaluating an expression on each element of <sup>a</sup> list.

@cts <sup>=</sup> map(length,@text)

@cts will contain the lengths of each element of @text.

- $\bullet$  eof returns 1 if the next input  $(\le)$  would return end of file.
- eval evaluate <sup>a</sup> string as if it were <sup>a</sup> Perl program
- unpac<sup>k</sup> breaks <sup>a</sup> string into an array using format codes Can be used for fixed format records or binary data
	- $QT =$  unpack("x3A4A5",  $sin$ ); # like (3x, a4, a5)

```
@N = unpack("d4",$vals); # reads 4 doubles (binary)
```
**e pack** does the opposite of unpack

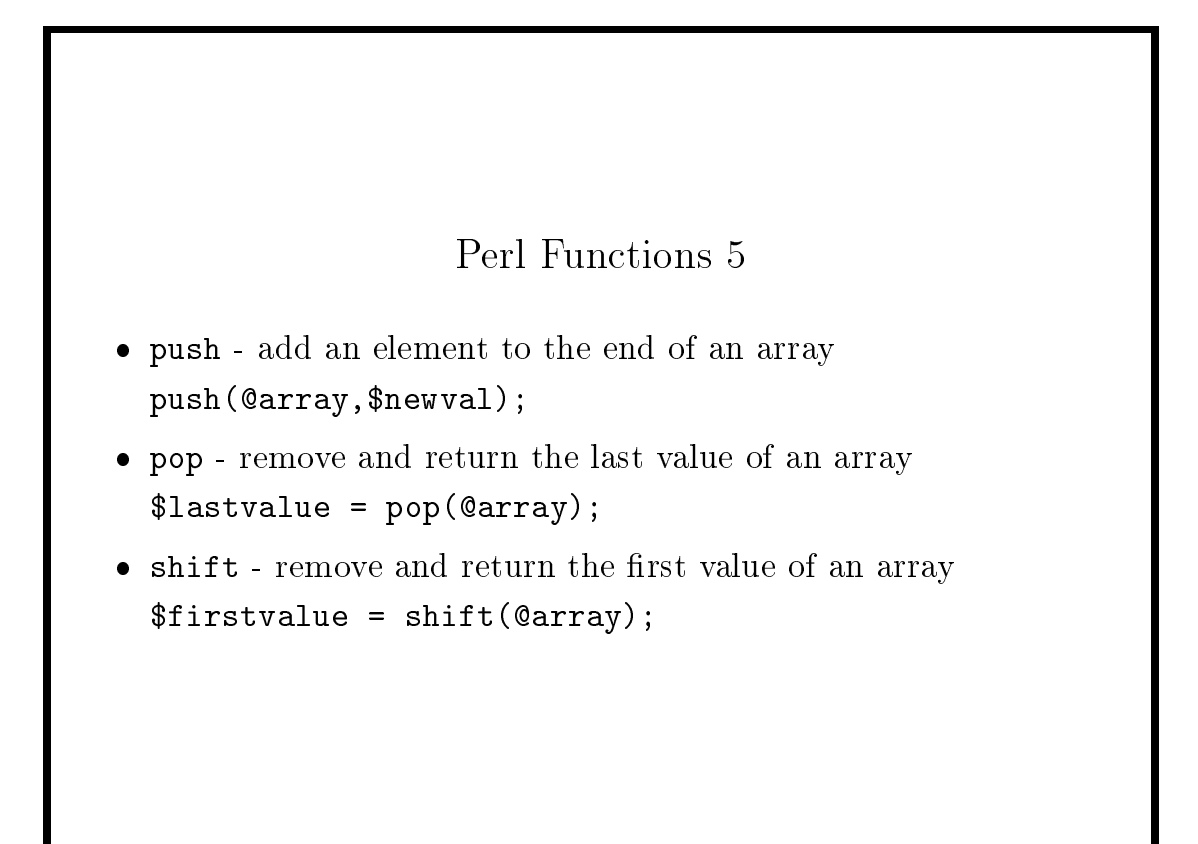

### Programming in Perl

- All statements must end in a semicolon (;)
- Blocks of statements are surrounded by curly braces  $(3)$
- **Control statements from C: for, while, goto**
- **Additional statements: unless and until**
- **Inside loops, use next and last**
- Compound statements can eliminate the need for brackets

Examples:  $x = 3$  if  $a < \Phi$ ;  $$new = ⊂($new) until ($new > $old)$;$ 

 foreach statement makes processing arrays easy Example: foreach \$value (@array){ ... }

#### 17

### Reading Input

- Basic input operator is angle brackets: < >
- Perl is clever about figuring out where input comes from
	- |  $\blacksquare$  Reads from files if their names appear on the command line
	- | Reads from standard input otherwise
- open function creates a filehandle open(FI,"filename") || die "Couldn't open filename"; Then read from filename with  $\sin = \text{F1}$ :
- Character based input can be performed using the read and seek functions:

```
read(FILEHANDLE,$target,$length);
$success = seek(FILEHANDLE,$position,$whence);
```

```
Two Special Cases
• With a while statement, input goes to \frac{1}{2}while(<>){ # or while(<FILEHANDLE>)
                  ... # each line is read into $_
               }
        This is so useful, it's implemented as the -n flag.
If a wildcard is in the brackets, it is expanded and \epsilon set to
        each filename
          while(<*.c>){
```

```
open(FI,$_);
     . . . .
}
```
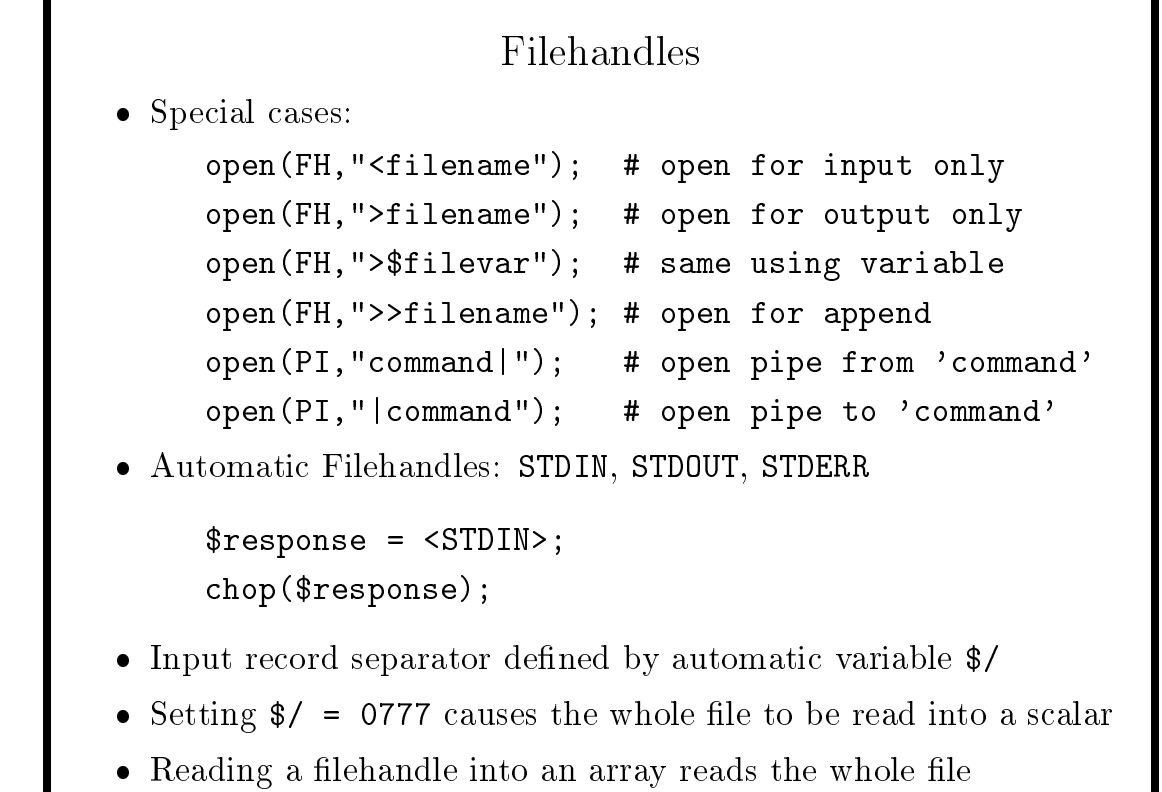

### References

References are a way of storing a "link" to one variable as the value of another variable, and can be used to produce structures of arbitrary complexity.

Perl will never automatically dereference your references – you always need to explicitly dereference them.

To explicitly make a variable a reference, you can use the backslash  $(\setminus)$  operator:

#### $$the array = \text{Qarray};$

To dereference <sup>a</sup> reference, surround the reference name with curly braces  $( { 1} )$ , and precede it with the appropriate "operator":

```
$value = $ { $thereary} [2]; # extract a scalar
Qvals = Q{$thearray}[2..5]; # extract an array slice
```
You can check to see whether <sup>a</sup> variable is <sup>a</sup> reference using the ref() function, which returns "" for <sup>a</sup> regular variable.

21

### References (cont'd)

One of the most useful ways of using references is to create an array of arrays, similar to C's multiply subscripted arrays. In these examples, the arrays are created implicitly.

 $@{\$test{"harry"\} = (5,3,2,9);$  # makes an array print \$test{"harry"}[3]; # prints 9

 $\frac{1}{2}$   $\left[ 3 \right]$  = 17;  $\frac{1}{2}$  + creates x on the fly

When an element of an array is <sup>a</sup> reference to an array, you must dereference it correctly to use it as an array:

push(@{\$test{"harry"}},17);

Double subscripts are shorthand for the "->" operator:

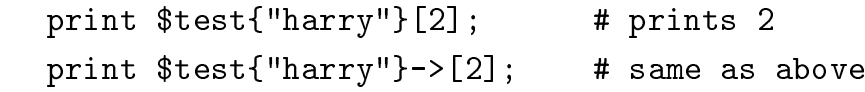

### Example: Rearranging output from rusers

The UNIX rusers command lists users on each machine on <sup>a</sup> network. We'll rearrange the output to give <sup>a</sup> list of users and the machines to which they are logged in:

```
#!/usr/local/bin/perl
open(RU, "rusers 'stathosts'|");
while(<RU>){
        chop;
        QT=split('');
        ($machine = shift(@T)) = " s/(.*) \ . . .*/$1/;foreach $t (@T){
                push(@{$usr{$t}},$machine)
                        if(!grep(/^$machine$/,@{$usr{$t}}));
                }
        }
@users = sort(keys(%usr));
foreach $u (@users){
        printf("%s%s%s\n",$u,length($u) < 8 ? "\t\t" : "\t",
                join(" ",@{$usr{$u}}));
       }
```
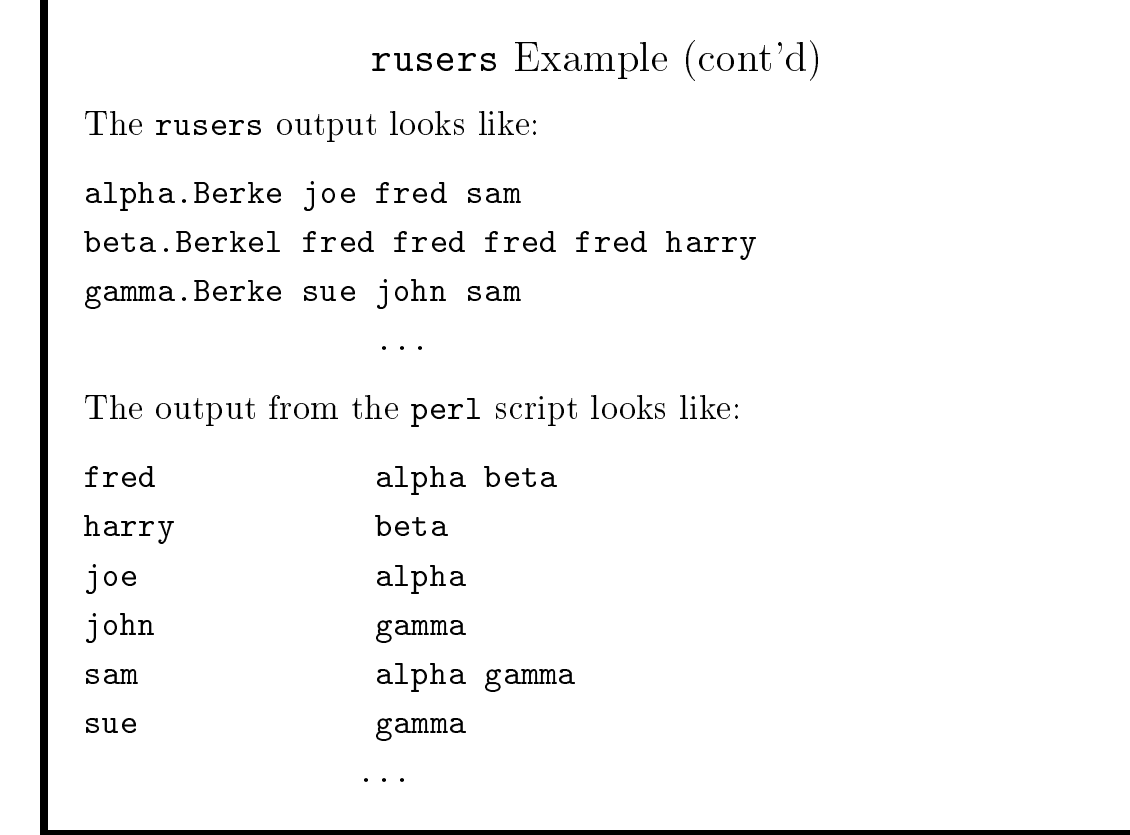

# Example: Finding and killing jobs

Suppose we want a command which will find telnet sessions which we have initiated and selectively eliminate them.

The UNIX ps command can list the telnet sessions. We could then present the process id to the kill command. We'll use perl to automate the process.

```
#!/usr/local/bin/perl
Qps = '/usr/ucb/ps auxww | grep telnet';
foreach $ps (@ps){
        QT = split(" ", $ps);if($T[10] = " / ^telnet/{})print("Kill session to $T[11]? ");
                $resp = <STDIN;
                chop $resp;
                kill 15,$T[1] if($resp eq "y");
                }
        }
```
25

# Printing

Remember that variables are expanded inside of quotes, making many printing tasks simple.

- **e** print function
	- $\parallel$   $-$  \$, is field separator
	- $\parallel$   $-\frac{1}{2}$  is record separator
- printf function behaves like its counterpart in C
- You can specify a filehandle as an alternative to STDOUT

print STDERR "Error in input line \$.\n";

• Simplified printing of errors and warnings warn - prints message (with newline) to standard error die - like warn, but exits after printing

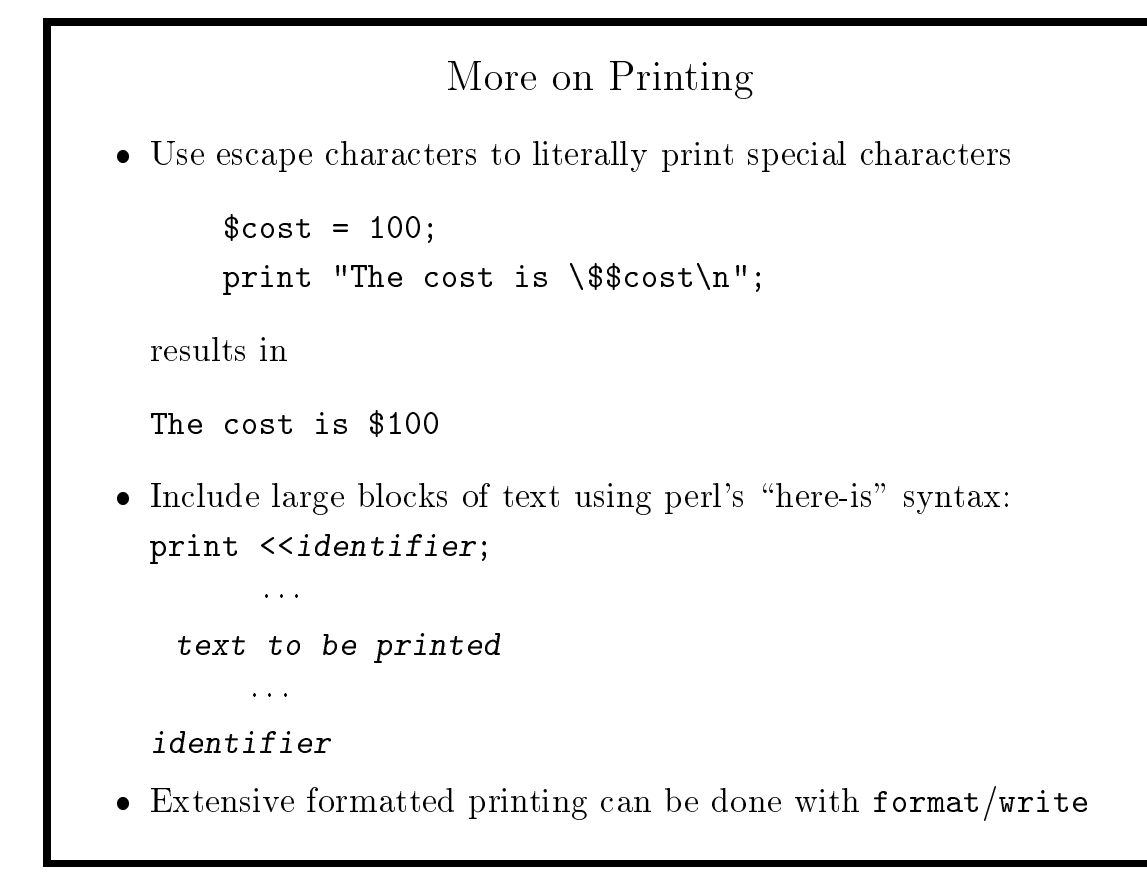

### Sorting

The sort function by default performs <sup>a</sup> lexicographical sort. Alternatively, <sup>a</sup> subroutine or block of statements can be provided. Plain sort gives lexicographical sort:

```
@snames = sort(@names);
```
Using  $\le$  > gives numerical sort (note no comma):

```
@svals = sort({ <math>$a \leq> \$b</math>} <math>@values</math>);
```
Sorting an associative array based on keys:

```
@skeys = sort(keys(\text{%array}));foreach $key (@skeys){
     push(@sarray,$array{$key});
     }
```
Sorting keys based on the values of an associative array:

@skeys <sup>=</sup> sort({\$array{\$a} <=> \$array{\$b}} keys(%array));

### Functions which return Arrays

• You can use a list with individual members instead of an array

 $($first, $last) = split(" ", $name);$ 

• You can extract just part of a returned array

```
# first word from $_ is stored in $first
   $first = (split)[0];# second through fifth words in $line
```

```
@some = (split(" ",$line))[2..5];
```
Setting <sup>a</sup> scalar to an array results in the number of elements

```
# $num is number of comma-separated items in $line
   $num = split("," $line);
```
29

# Examples **Finding Unique Lines in a File** #!/usr/bin/perl -n # -n puts the per<sup>l</sup> program in <sup>a</sup> while(<>) loop print if( $(x_{x}$ { $)$ ++ == 0); **Finding the Longest Line in a File** #!/usr/bin/perl -n chop;  $\#$  remove the newline  $$11 = length;$  $$max1 = $11$  if  $$11 > $max1$ ; print "\$maxl\n" if eof;

```
Example: Keeping Track of Number of Fields
#!/usr/bin/perl
while \left\langle \cdot \right\rangle {
         ln = split;$ct{$n} + +;
         }
@skey = sort({a <=> $b} keys(\%ct));
foreach $key (@skey){
         print "$key:\t$ct{$key}\n";
         }
```
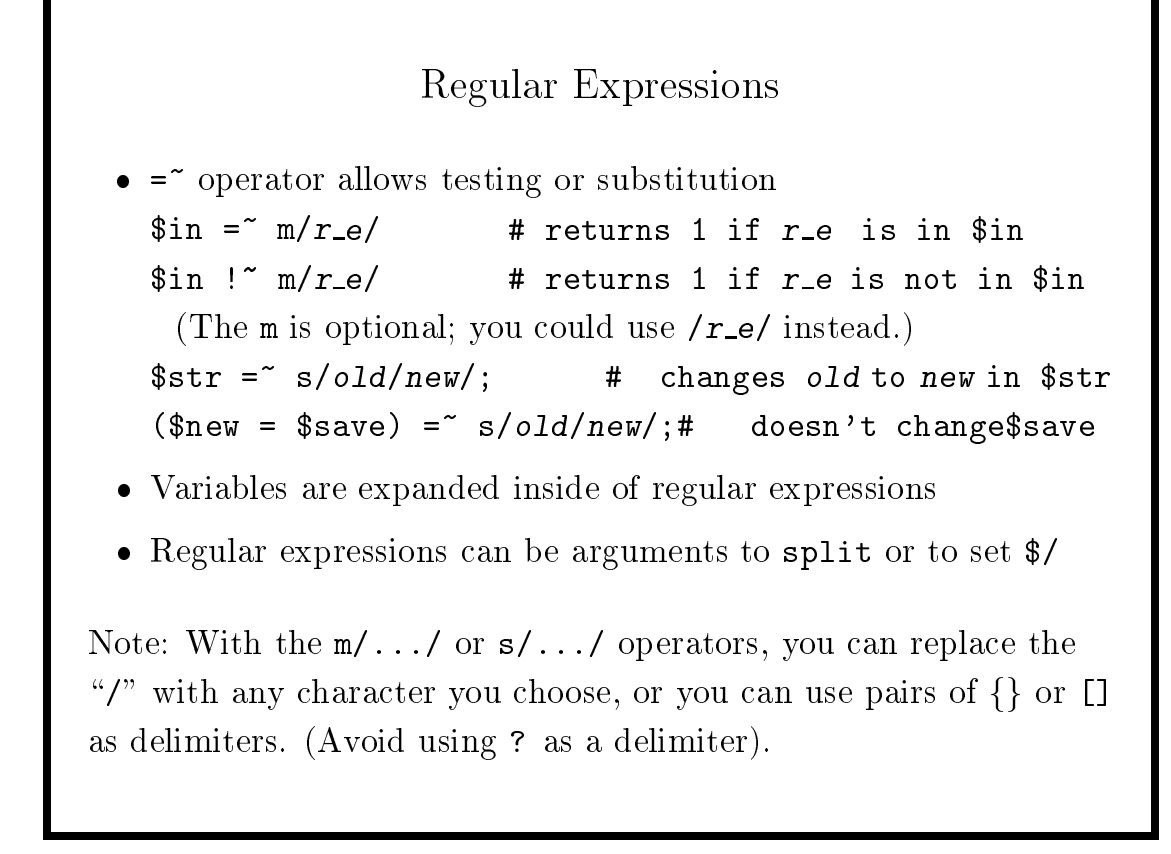

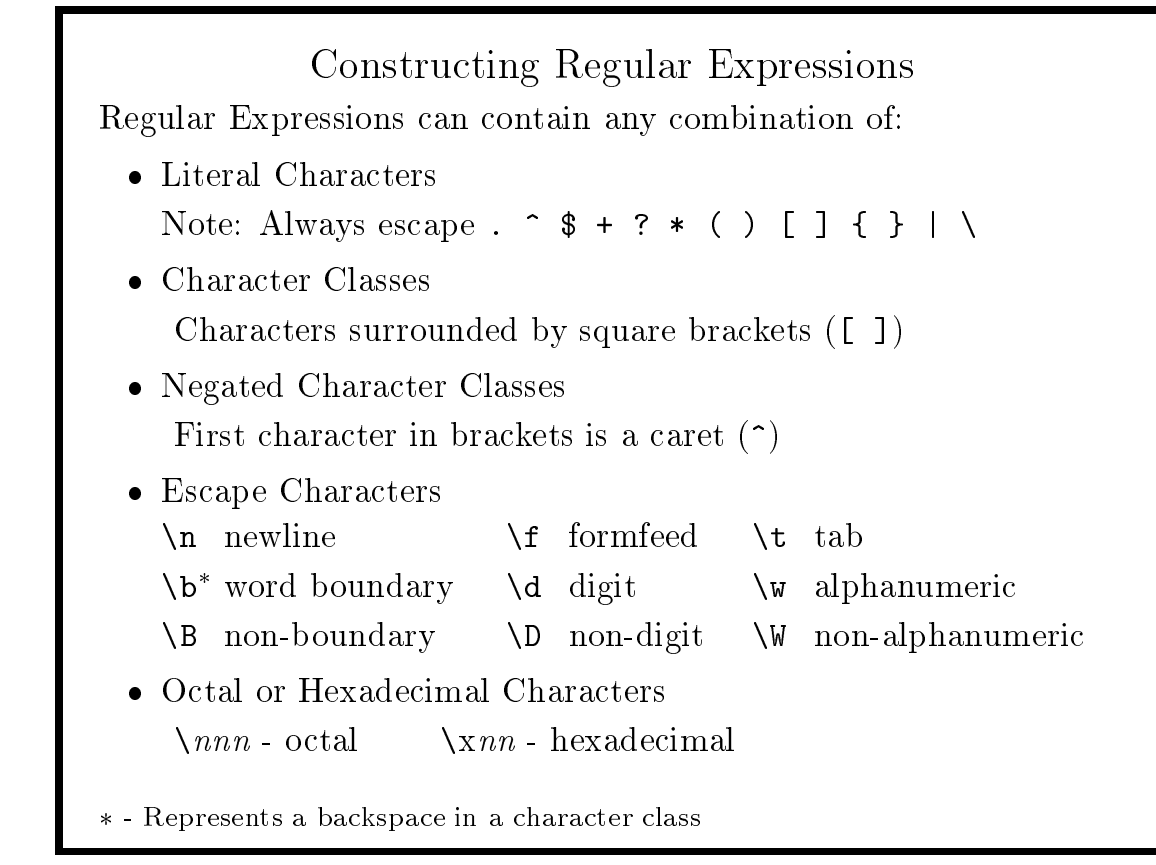

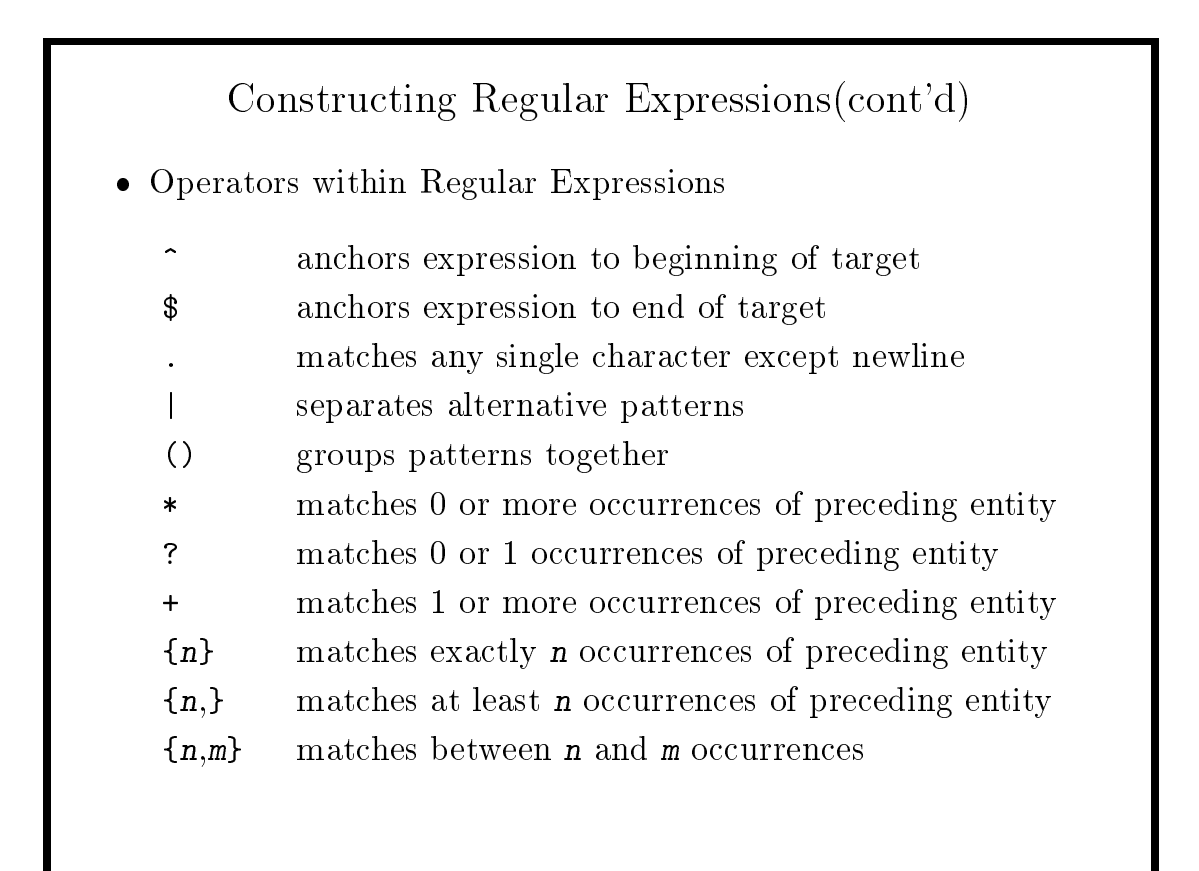

# Grouping in Regular Expressions

In addition to grouping alternations, parentheses are used in regular expressions to tag sub-expressions which can be referred to later. The expression contained by the i-th set of parentheses (counting from the left) is referred to as  $\iota$  on the left-hand side of <sup>a</sup> substitution, and \$i anywhere else. If you want to use parentheses for just grouping, without tagging the enclosed sub-expression, use (?: and ) for grouping.

For example, the following program identifies the first occurrence in each line of input of two identical words in <sup>a</sup> row:

```
if(\frac{\nu}{+}) + (\1)/bprint '$1 appears twice in line \ell \. \n';
    }
```
Note that the tagged expression is referred to as  $\lambda$ 1 in the regular expression itself, but as \$1 outside the regular expression.

35

### Modiers for Regular Expressions

A number of letters can be placed after the final delimiter of a regular expression to modify some aspects of the matching process

- i Makes the match case-insensitive.
- g Operates on all occurences of the regular expression, instead of just the first, which is the default behavior.
- <sup>s</sup> Allows . to match newline along with everything else
- **n** Changes the meaning of  $\hat{\ }$  and  $\hat{\ }$  anchors so they are meaningful for each logical line. (You can *always* use  $\A$  and  $\Z$ to mean the beginning and end of the input.)
- e Treats the right hand side of the  $s/$ .../.../ operator as a Perl expression instead of simply text.
- **x** Ignore whitespace and comments inside of the regular expression - useful for formatting complex regular expressions.

Return Values from Regular Expression Operators The values returned from the  $m/$ .../ and  $s/$ .../.../ operators are different depending on the context in which they are used

- m/.../ operator
	- { When used as <sup>a</sup> scalar, returns 1 if the match was successful, 0 otherwise
	- { When used as an array, returns <sup>a</sup> list of tagged items.
- m/.../g operator When used as an array, returns <sup>a</sup> list of tagged items corresponding to as many matches as were found.
- s/.../.../ operator

In scalar or array context, returns the number of substitutions which actually took place.

37

# Examples of Regular Expressions 1

Change NA to . (period)

s/NA/./

Problem: NAME gets changed to .ME Solution: Use \b to specify word boundaries

 $s/\bosh\b/$  . /

The <sup>s</sup> command returns <sup>a</sup> count of the number of substitutions which are carried out, so it can be used to count occurrences of regular expressions:

```
while \left\langle \cdot \right\rangle {
     $i = s/\b{N}{A\b}/ \cdot /g;print "Too many missing in line \ell \. \n" if \ell > 5;
     }
```
### Examples of Regular Expressions 2

Reverse the order of two words

}

 $s/(\forall w+)$   $(\forall w+)$ /\$2 \$1/; \$line <sup>=</sup> "one two three four"; \$line =~ s/(\w+) (\w+)/\$2 \$1/;  $\Rightarrow$  two one three four \$line =~ s/(\w+) (\w+)/\$2 \$1/g;  $\Rightarrow$  two one four three Find a word followed by a number  $if$ (/(\w+) (\d+)/){ print "word is \$1, number is \$2\n";

Note that \$1 and \$2 retain their values after the regular expression.

39

### Examples of Regular Expressions 3

Add one to <sup>a</sup> series of line numbers at the beginning of each line.

 $s/^{\sim}(\dagger)/\$1 + 1/e;$ 

Since we can't add 1 to a number using text, the  $e$  modifier was used.

Function calls which return appropriate types can also be used with the <sup>e</sup> modier. For example, to convert numbers to their hexadecimal representation, you could use the sprintf function:

```
$str = "125 234 321";
$str =^* s/(\d+)/sprintf("%x", $1)/ge; \Rightarrow 7d ea 141
```
# Greediness of Regular Expressions

Consider extracting URLs from <sup>a</sup> document. One strategy could be to find strings which start with  $h$ ttp or ftp, followed by a colon  $($ .) and which end with <sup>a</sup> character which is not <sup>a</sup> valid character for <sup>a</sup> URL, leading to <sup>a</sup> pattern like

 $/((?:\text{http}|ftp):.*)[^--\sqrt{.*}\w]$ 

But if we use this pattern on text such as

Go to http://www.info.com and repor<sup>t</sup> any problems.

we would find that \$1 will be set to

http://www.info.com and repor<sup>t</sup> any problems.

since the end of line allowed <sup>a</sup> longer match than the address alone.

41

# Greediness of Regular Expressions (cont'd)

One way to solve the problem is to replace the occurence of ".", which represents any character, with a more specific character class. In this case, we could use any character which is <sup>a</sup> valid part of <sup>a</sup> URL:

 $/((?:\text{http}|ftp):[-\sqrt{7.7}w]*)[^--\sqrt{7.7}w]/$ 

A more genera<sup>l</sup> approac<sup>h</sup> is to use <sup>a</sup> question mark (?) after the quantifier to tell perl to find the *smallest* string that matches instead of the longest, which is the default:

 $/((?:\text{http}|ftp):.*?)$ [^-\_\/.~\w]/

Either of these approaches will extract only the URL and not the text which follows.

# Iterative Use of the m/.../g operator When used inside a while loop, the  $m/\dots/g$  operator can be used to process multiple occurences of regular expressions. For example, suppose we wanted to process a file containing email addresses, in order to count how many address were in each domain. (Recall email addresses are in the form username@domain.name.) The following program would process each address, even if there were multiple addresses on the line:  $while$   $\langle$   $\rangle$  } { chop;  $while$   $(\sqrt{b}(\wedge^2 +)@([^0 +)/g)$

```
$count{$2}++;
               }
 }
foreach $key (keys(%count)){
       print "$count{$key} addresses from $key\n",
       }
```
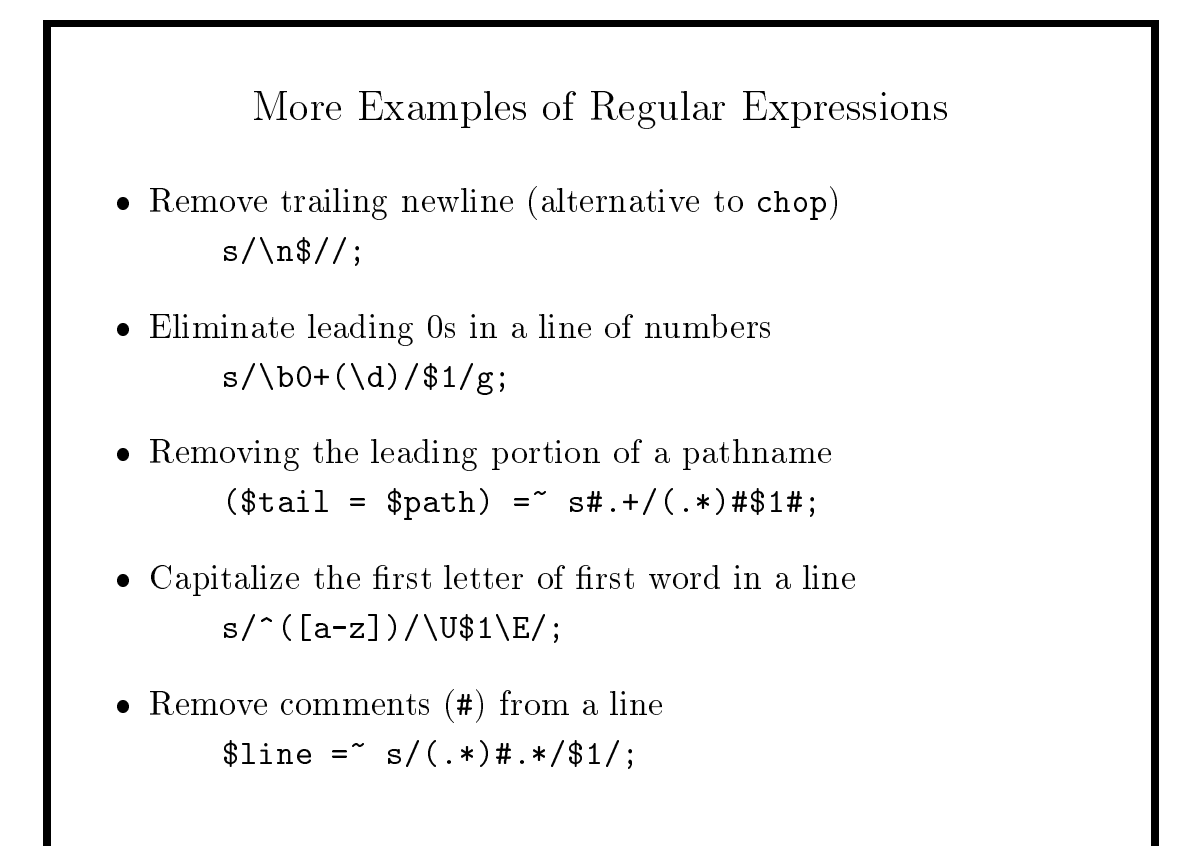

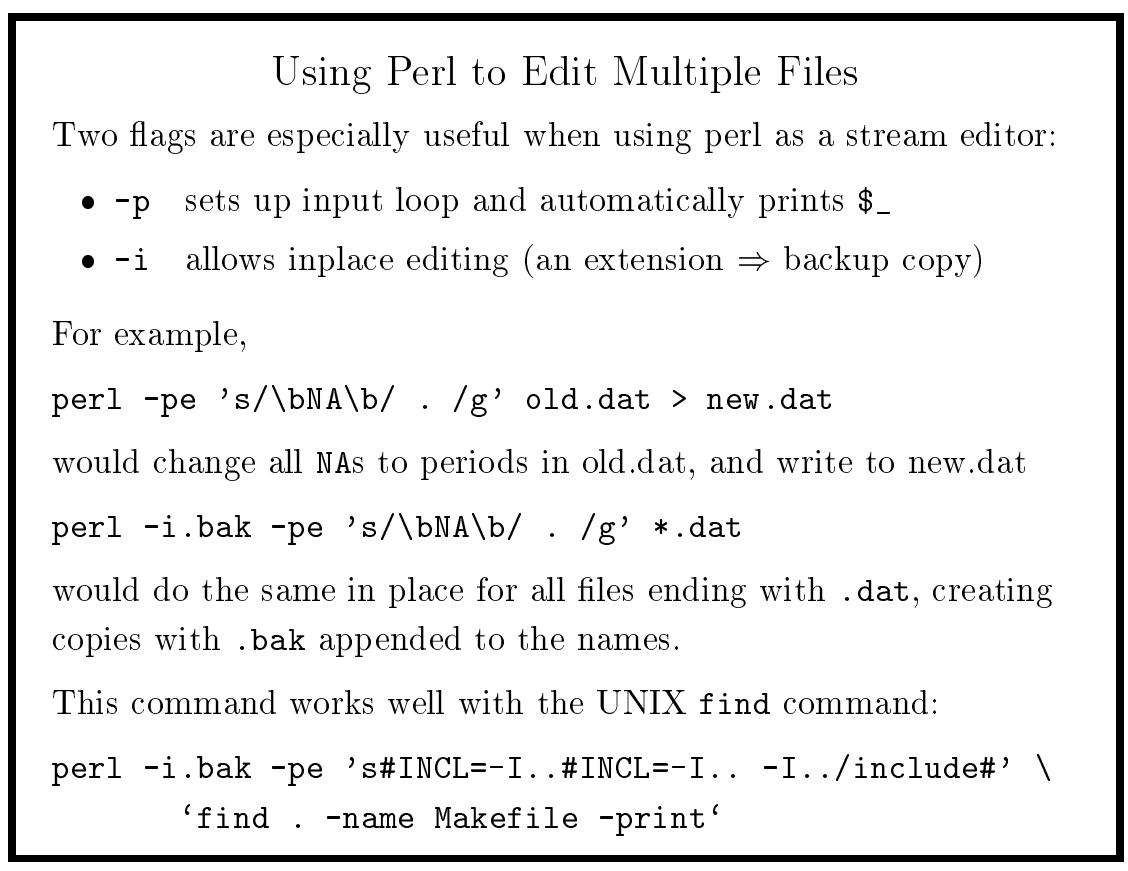

# Interacting with the Operating System system lets you execute an operating system command • backquotes  $(2 \cdot \epsilon)$  or the  $qx\{\}$  operator let you capture output into <sup>a</sup> perl variable  $\parallel$  - retains newlines | multiline output can be captured in an array | variable expansion takes place inside of backquotes • Perl provides functions for many operating system calls chdir, kill, sleep, wait, exec, fork, unlink, mkdir, etc. • The associative array *%*ENV contains environmental variables \$ENV{"USER"}, \$ENV{"EDITOR"}, etc.

# File System Operators

As in many shells, perl offers operators for simplified file queries

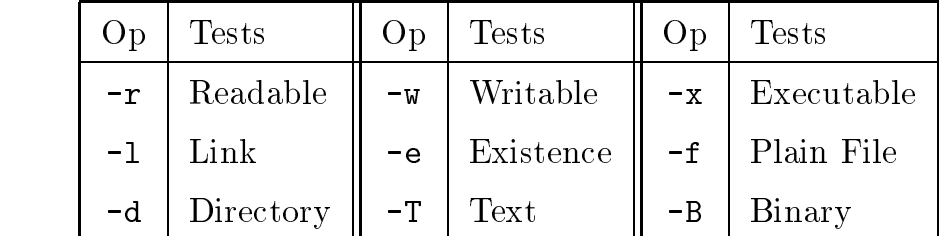

Example:

```
$prefix = "/usr/local/help/";
$filename = $prefix.$topic;
warn("No help file for $topic") unless -f $filename;
```
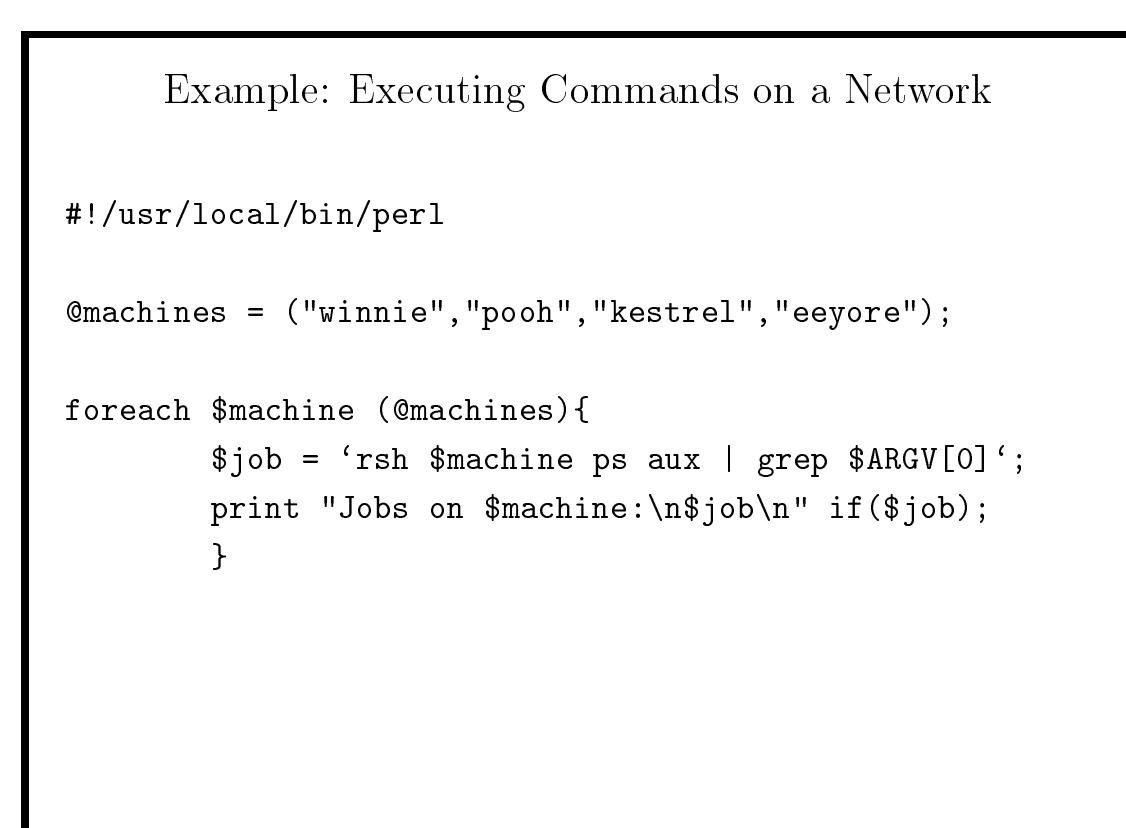

# Formatted Output

• The format statement allows you to define a template for output produced by the write function. Substitutions are made as follows:

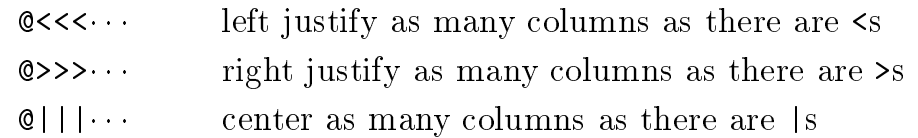

- Specify the variables to be printed below the format lines, separated by commas
- Final line of the format should have a single period
- You can specify <sup>a</sup> header to appear on top of each page (\$= is the page size)

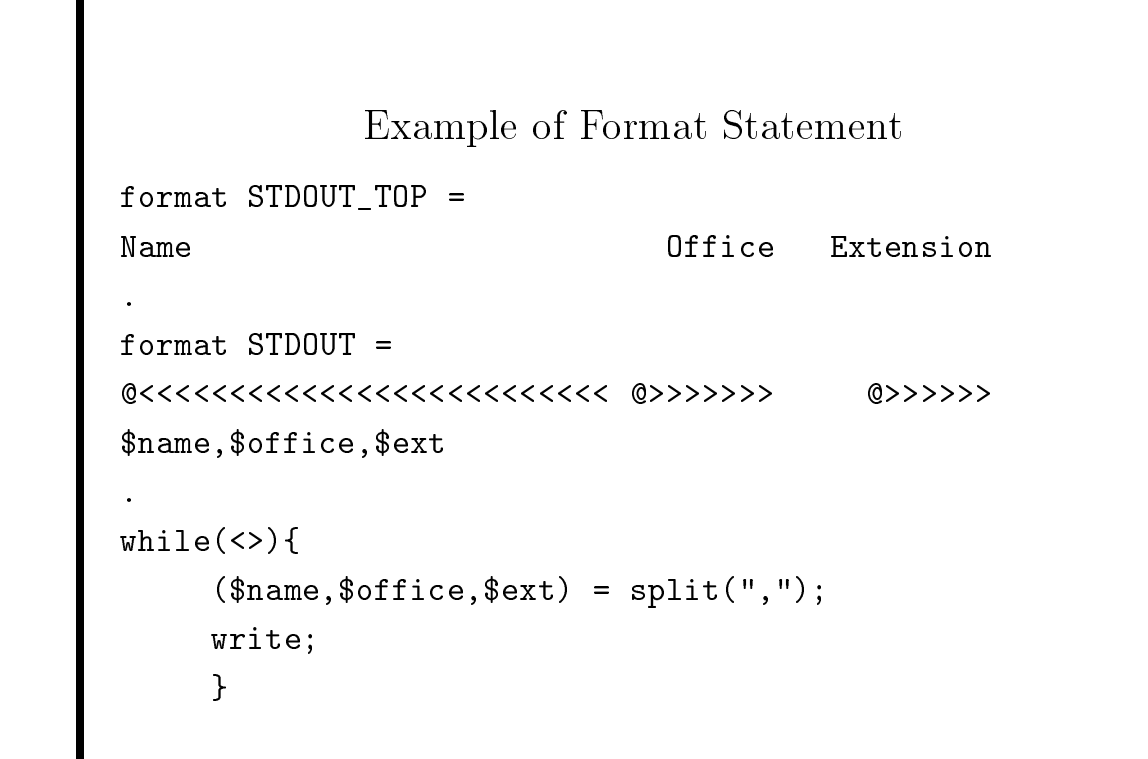

Example of Format Statement (cont'd)

The previous example would convert

Fred Smith,425,x7743 John Jones,372,x4450 Harold Johnston,421,x4622

to:

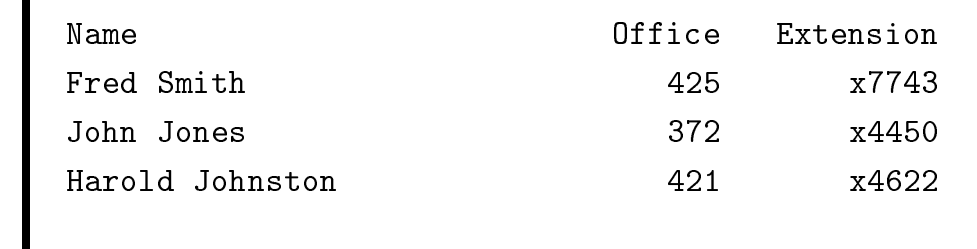

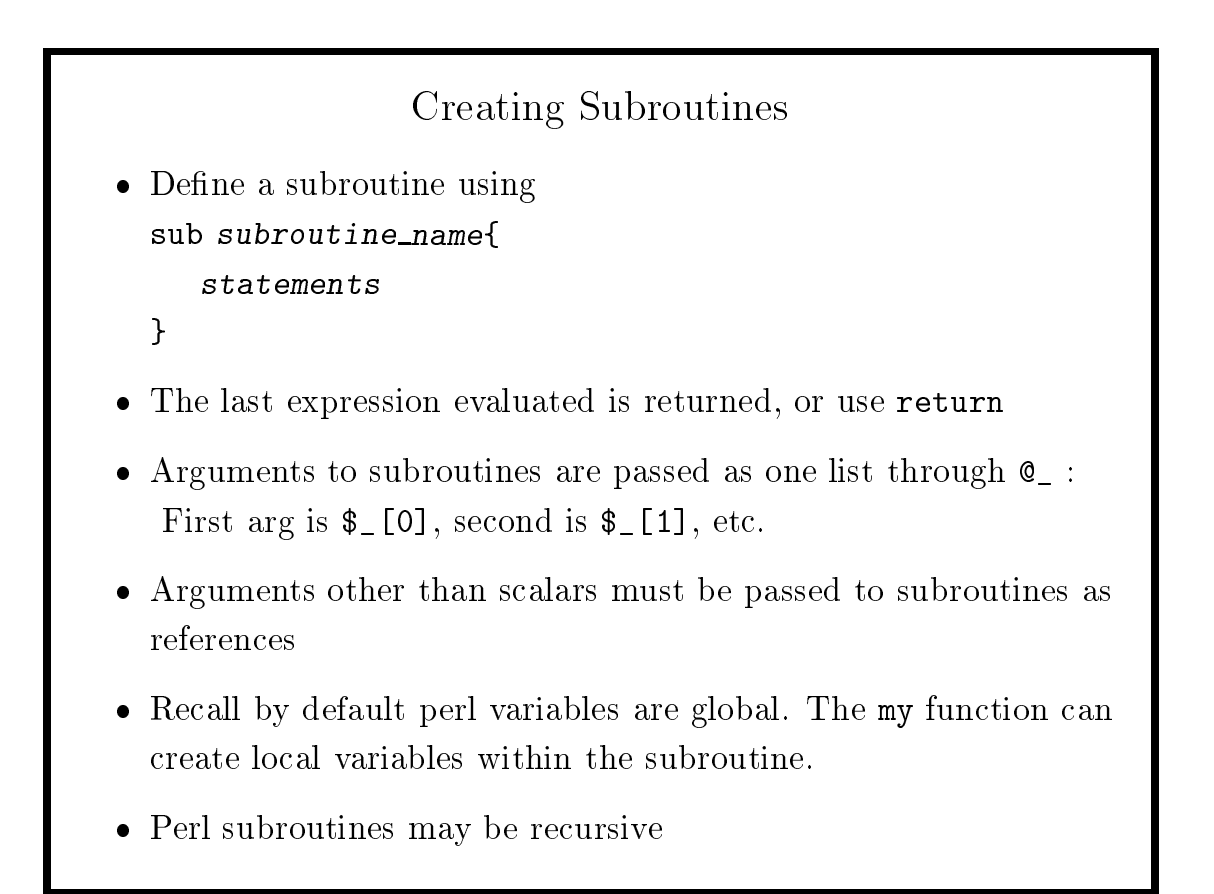

## Using Subroutines

- $\bullet$  Call with  $\⊂(args...)$ Note that parentheses and arguments are optional
- **IDED** Include subroutines using the require statement

```
require 'file.pl';
```
- The require statement searches the directories in @INC, which will always contain the current directory.
- To read in a subroutine using require, the last line must be

1;

```
Example: Prompting for a Password
sub getpass{
   my(\$prompt) = \$#_ < 0 ? "Password:" : $_ [0];system("stty -echo");
   print(STDERR $prompt);
   $pass = <STDIN;
   system("stty echo");
   chop($pass);
   printf(STDERR "\n");
   return $pass;
}
1;
If the subroutine was in a file called getpass.pl, use:
  require 'getpass.pl';
  $secret = &getpass; # or &getpass("Prompt:");
```
# Example: Counting Strings in Files

Suppose we wish to write <sup>a</sup> subroutine which will accept <sup>a</sup> list of files as its first argument, a regular expression as its second argument, and which will return an array containing the number of times the regular expression occurs in each of the files. Since arguments to perl subroutines are passed as a single list, the first argumen<sup>t</sup> must be <sup>a</sup> reference to <sup>a</sup> list. In the subroutine on the next slide, the list will be stored in <sup>a</sup> local array called files through the use of the my function. To call <sup>a</sup> subroutine such as this, a reference must be passed as the first argument, for example

```
@myfiles = ("test.1","data","README");
@cts = &countpat(\@myfiles,"duck");
```

```
55
```

```
Example: Counting Strings in Files (cont'd)
 sub countpat {
   my(Ofiles) = 0 {my(\$pat) = $_{[1]};my(\mathbb{C}res) = ();
   foreach $f (@files){
      open(FI,"<$f") || die "Couldn't open $f";
      $ct = 0;while(<FI>){
          $ct++ while s/$pat//;
          }
      close(FI);
      push(@res,$ct);
}
   return(@res);
 }
```
# Example: Resolving Links (recursion)

On many systems there are long chains of links, so using 1s to find where a file really is can be confusing. Since perl functions can be called recursively, they provide <sup>a</sup> simple solution.

The strategy is to write a function which prints a given filename, and, if it is <sup>a</sup> link, to follow the ls convention of using -> to point to the link. This process is continued until a file which is not a link is found.

Since many links are stored as absolute pathnames, we'll need <sup>a</sup> function which takes <sup>a</sup> relative pathname and makes it absolute. That turns out to be the hard part. The main loop and printing program (&reslink) are shown on the next slide; the pathname resolution program (&resdir) is on the slide after the next.

```
Example: Resolving Links (cont'd)
# main loop
foreach $name (@ARGV){
        &reslink($name);
         printf("n");
        }
# resolve links using "->" notation
sub reslink{
        printf("%s",$_[0]);
        if(! -e $_[0]){ printf("(does not exist)")
                }
        if(-1 $ [0]){
                printf(" -> ");&reslink(&resdir($_[0]));
                }
        }
```

```
Example: Resolving Links (cont'd)
sub resdir{
        my $dir = $[0];my $now = readlink ($dir);if(substr(\text{$now},0,1) ne '/"){
# not absolute pathname
                 $i = 1;@n = split("/", $dir);# resolve relative links (..)
                 if(index(\text{$n$o}w, "../") > -1){
                          $i++ while $now =^* s#\\.\\./##;
                          }
                 $now = join ("/", @n[0..$#n-$i], $now);}
        return $now;
        }
```
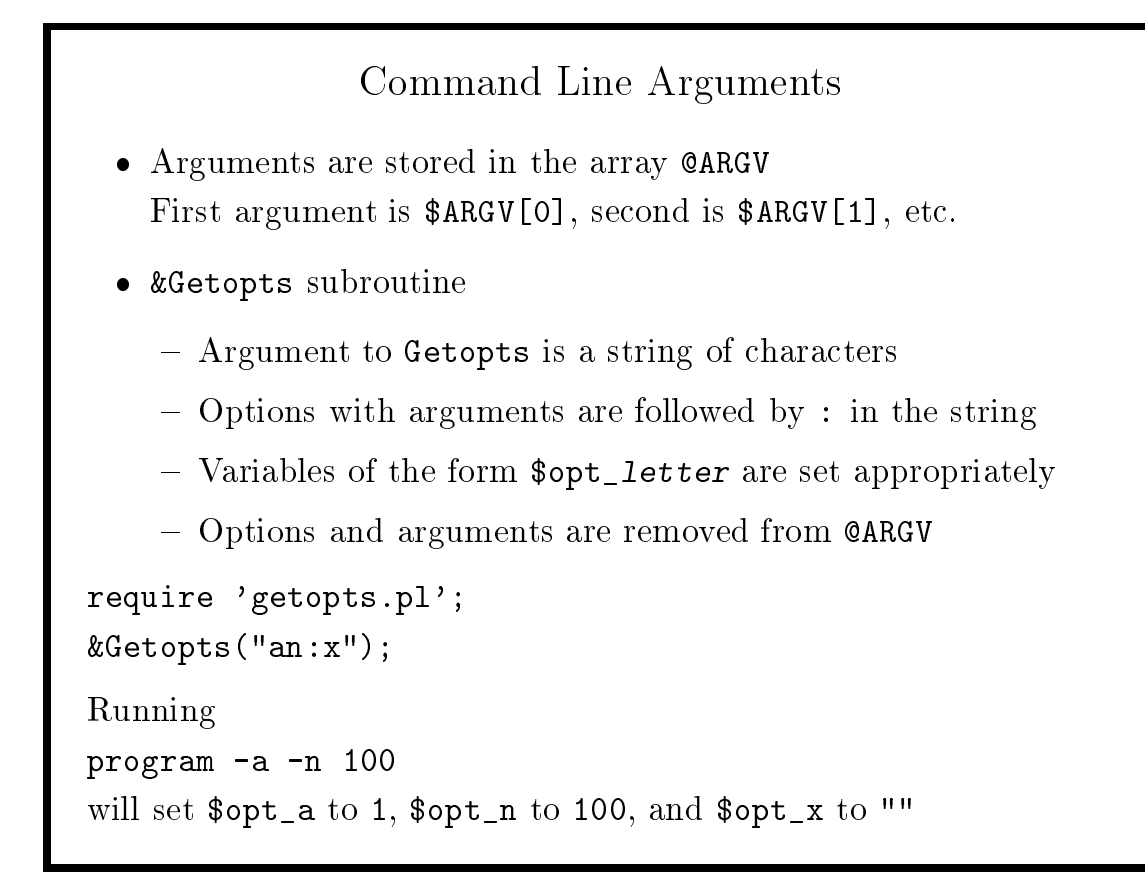

### Resources

- Manual page (man perl) provides <sup>a</sup> overview of the other <sup>25</sup> (!) manual pages describing per<sup>l</sup>
- Books: (Note: 2nd edition is perl5, 1st edition is perl4) Learning Perl, 2nd Edition by Randal L. Schwartz Programming Perl, 2nd Edition by Larry Wall & Randal L. Schwartz

Perl Cookbook by Tom Christiansen & Nathan Torkington all three published by O'Reilly and Associates

- Internet Newsgroup: comp.lang.perl FAQ from convex.com (pub/perl/info/faq) (anon. ftp)
- Reference Card (part of *Programming Perl*) from CPAN archive (/doc/perlref-5.004.1.tar.gz)

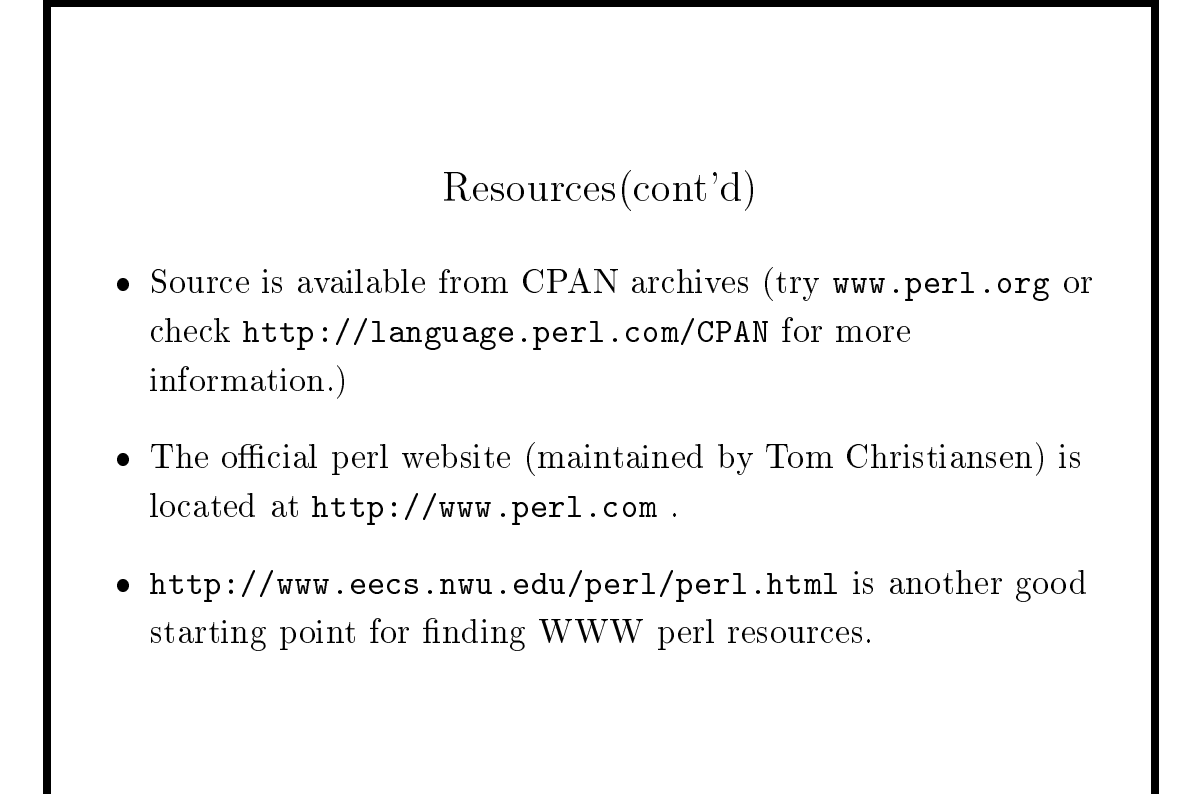